## **Modèle de données DM.flex : choix de la variante et suite du processus**

Autor(en): **Grütter, Christian**

Objekttyp: **Article**

Zeitschrift: **Cadastre : revue spécialisée consacrée au cadastre suisse**

Band (Jahr): **- (2021)**

Heft 35

PDF erstellt am: **26.04.2024**

Persistenter Link: <https://doi.org/10.5169/seals-905763>

## **Nutzungsbedingungen**

Die ETH-Bibliothek ist Anbieterin der digitalisierten Zeitschriften. Sie besitzt keine Urheberrechte an den Inhalten der Zeitschriften. Die Rechte liegen in der Regel bei den Herausgebern. Die auf der Plattform e-periodica veröffentlichten Dokumente stehen für nicht-kommerzielle Zwecke in Lehre und Forschung sowie für die private Nutzung frei zur Verfügung. Einzelne Dateien oder Ausdrucke aus diesem Angebot können zusammen mit diesen Nutzungsbedingungen und den korrekten Herkunftsbezeichnungen weitergegeben werden.

Das Veröffentlichen von Bildern in Print- und Online-Publikationen ist nur mit vorheriger Genehmigung der Rechteinhaber erlaubt. Die systematische Speicherung von Teilen des elektronischen Angebots auf anderen Servern bedarf ebenfalls des schriftlichen Einverständnisses der Rechteinhaber.

## **Haftungsausschluss**

Alle Angaben erfolgen ohne Gewähr für Vollständigkeit oder Richtigkeit. Es wird keine Haftung übernommen für Schäden durch die Verwendung von Informationen aus diesem Online-Angebot oder durch das Fehlen von Informationen. Dies gilt auch für Inhalte Dritter, die über dieses Angebot zugänglich sind.

Ein Dienst der ETH-Bibliothek ETH Zürich, Rämistrasse 101, 8092 Zürich, Schweiz, www.library.ethz.ch

## **http://www.e-periodica.ch**

# Modèle de données DM.flex – choix de la variante et suite du processus

C'est <sup>à</sup> dessein que le nouveau modèle de données de la mensuration officielle (MO) <sup>a</sup> été baptisé «DM.flex». Il vise en effet <sup>à</sup> permettre <sup>à</sup> la structure des données de la MO de s'adapter avec davantage de souplesse aux modifications des systèmes environnants et <sup>à</sup> l'évolution des besoins. Pour atteindre le niveau de flexibilité souhaité, il faut d'abord casser les anciennes structures et passer <sup>à</sup> INTERLIS2. Les données de la MO doivent ensuite être réorganisées. Le but du présent article est de vous exposer ce que cela signifie concrètement.

Aimez-vous aller en montagne? Peut-être même skiezvous régulièrement? Si c'est le cas, les stations de ski vous sont familières et vous savez comment elles se sont développées ces dernières années, surtout les plus grandes d'entre elles: on y <sup>a</sup> principalement installé des télécabines et des télésièges, au détriment des téléphériques. Pourquoi?

- · Un téléphérique possède une fréquence et une capacité de transport assez basses (avec 150 passagers à bord d'une cabine et un cadencement de 15 minutes, 1200 personnes sont transportées par heure). Les skieurs s'agglutinent donc <sup>à</sup> la gare de départ et se ruent tous ensemble sur les pistes dès leur arrivée au sommet.
- Une télécabine comparable bénéficie d'une fréquence et d'une capacité de transport plus élevées (si ses cabines peuvent accueillir 10 passagers, il faut 35 nutes à peine pour convoyer les mêmes 1200 personnes). Les skieurs se répartissent donc mieux à tous les niveaux.

Quel est le rapport avec le modèle de données DM.flex? Ce petit exemple est une parfaite illustration de la décision que le service spécialisé Direction fédérale des mensurations cadastrales a dû prendre pour l'introduction de DM.flex:

#### Variante du téléphérique

Tous les développements actuels de la mensuration officielle (MO) sont intégrés dans la première version de DM.flex. Autrement dit, le modèle de données et les bases légales sont élaborés en premier. A l'issue de ces travaux, les cantons et les éditeurs de logiciels doivent mettre en oeuvre ces nouvelles prescriptions. Cette façon de faire est lourde, sujette <sup>à</sup> des erreurs et il faut beaucoup du temps avant que les premiers résultats ne produisent leurs effets.

#### Variante de la télécabine

Chaque cabine quittant la gare de départ emporte avec elle une partie du chargement à convoyer. Si l'on transpose cela pour le nouveau modèle de données, chaque cabine constitue une étape supplémentaire du développement du modèle de données DM.flex. La taille de ces cabines doit être telle que les modifications soient mises en œuvre de façon parfaitement claire et économiquement optimale. Des travaux peuvent ainsi se dérouler en parallèle. Un exemple: durant la conception du nouveau module «z», les éditeurs de logiciels implémentent une nouvelle interface pour le module «y» et forment les spécialistes <sup>à</sup> l'utilisation du module «x».

Comme le montre la figure en page 7, le service spécialisé a opté pour une introduction du modèle de données DM.flex en deux étapes (versions 1.0 et 1.1).

#### Version 1.0

La version 1.0 comprend les travaux suivants :

- introduire INTERLIS2 et remédier aux insuffisances du MD.01,
- constituer des modules indépendants <sup>à</sup> partir des couches d'information existantes,
- introduire le nouveau module «Servitudes»,
- intégrer des données externes via des services, par exemple les points fixes de la mensuration nationale PF1, la frontière nationale, etc.
- enlever les couches d'information «Altimétrie», «Domaines de numérotation», «Répartition des plans» et «Bord de plan» de la MO,
- enlever les positions des textes de la MO.

Des conséquences en résultent pour les

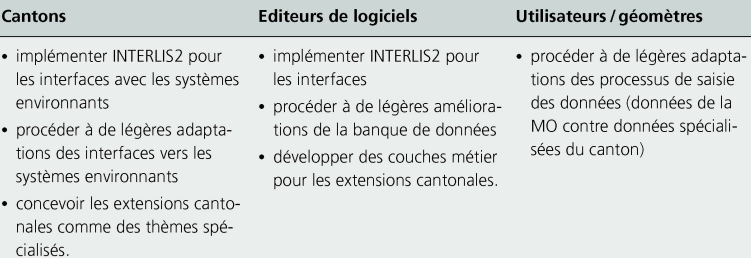

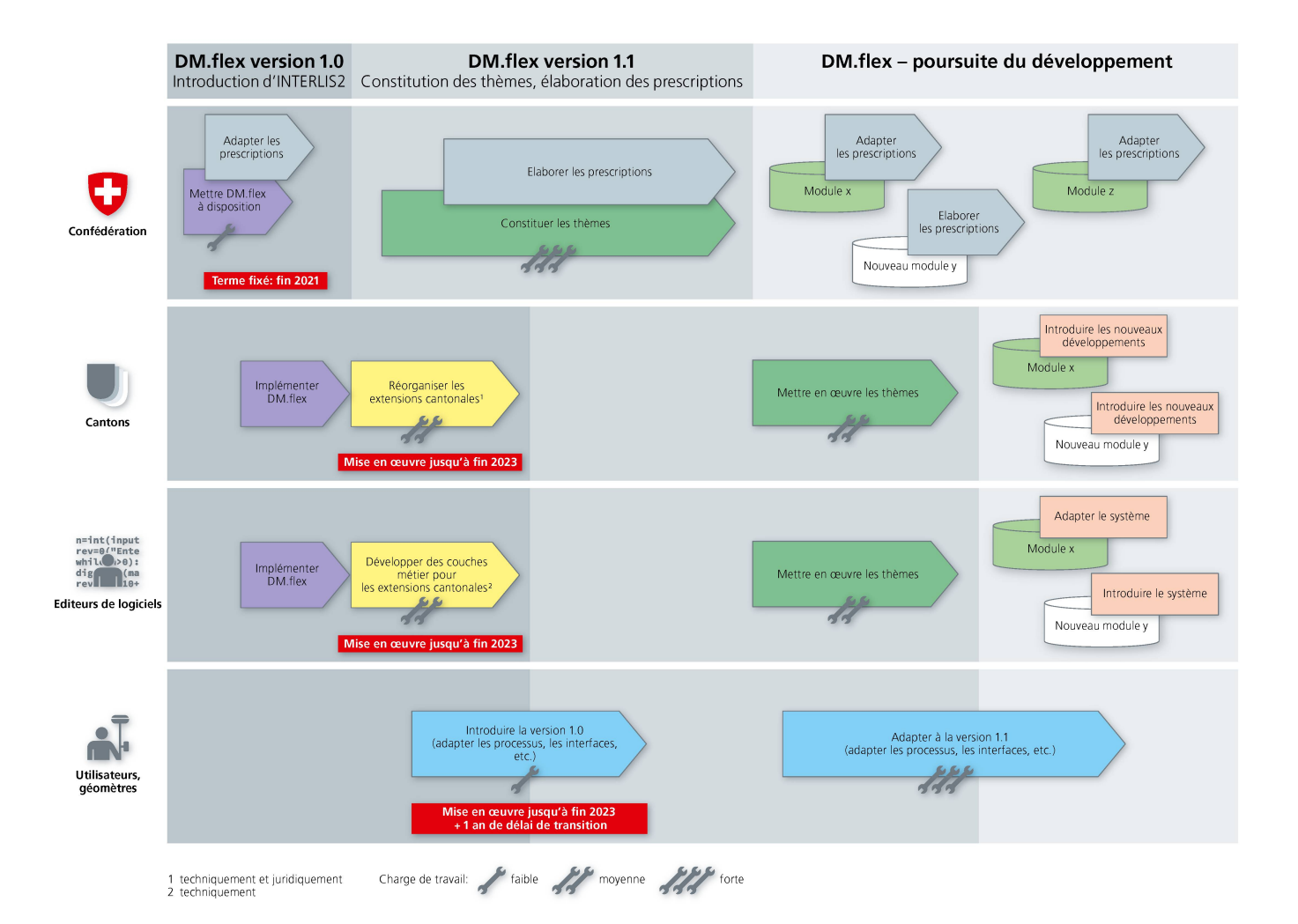

Figure: Modèle de données de la mensuration officielle DM flex: étapes d'introduction Etat au 31 mars 2021

#### Version 1.1

La version 1.1 comprend les travaux suivants:

- restructuration des modules «Couverture du sol», «Objets divers» et «Conduites»
- constitution de thèmes tels que bâtiments, transports, eaux, etc.

Des conséquences en résultent pour les

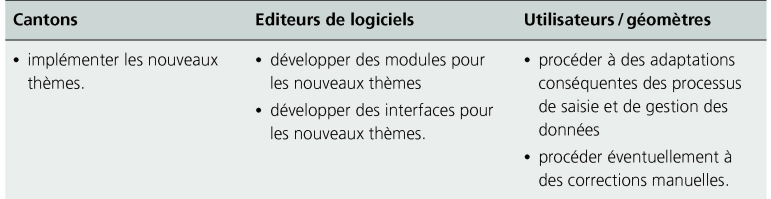

### Poursuite du développement de DM.flex

L'introduction du modèle de données DM.flex est achevée avec la version 1.1. A partir de là, les données de la MO sont gérées dans différents modules pouvant se velopper indépendamment les uns des autres ou venir se rajouter <sup>à</sup> ceux qui existent déjà.

#### Suite du processus

Quelles sont les prochaines étapes concrètes? Le service spécialisé Direction fédérale des mensurations cadastrales élabore la documentation du modèle, laquelle se compose d'un document principal comprenant les principes de modélisation et de plusieurs documentations de modules avec les modèles de géodonnées minimaux de la mensuration officielle. La consultation de la mentation du modèle aura vraisemblablement lieu à la fin du printemps 2021.

En ma qualité de responsable du projet DM.flex, je vous incite vivement <sup>à</sup> préparer dès maintenant la montée dans la «cabine DM.flex» version 1.0 en partance vers le sommet. Procédez donc d'ores et déjà <sup>à</sup> toutes les corrections requises dans vos données signalées par le checkservice CheckCH. La montée sera d'autant plus facile que les données embarquées seront de qualité.

Christian Grütter, ing. géom. brev. Géodésie et Direction fédérale des mensurations cadastrales swisstopo, Wabern christian.gruetter@swisstopo.ch